### МИНИСТЕРСТВО ОБРАЗОВАНИЯ ИРКУТСКОЙ ОБЛАСТИ

### ГОСУДАРСТВЕННОЕ АВТОНОМНОЕ УЧРЕЖДЕНИЕ ДОПОЛНИТЕЛЬНОГО ПРОФЕССИОНАЛЬНОГО ОБРАЗОВАНИЯ ИРКУТСКОЙ ОБЛАСТИ «РЕГИОНАЛЬНЫЙ ИНСТИТУТ КАДРОВОЙ ПОЛИТИКИ И НЕПРЕРЫВНОГО ПРОФЕССИОНАЛЬНОГО ОБРАЗОВАНИЯ» («РЕГИОНАЛЬНЫЙ ИНСТИТУТ КАДРОВОЙ ПОЛИТИКИ») КАФЕДРА ТЕХНОЛОГИЙ ОБУЧЕНИЯ И ВОСПИТАНИЯ

УТВЕРЖДЕНА приказом директора от 02.04.2019 № 22

Дополнительная профессиональная программа повышения квалификации

# СТАЖИРОВКА ПО МОДУЛЮ «ИНЖЕНЕРНАЯ ГРАФИКА» В ПРЕДМЕТНОЙ ОБЛАСТИ «ТЕХНОЛОГИЯ»

Категория слушателей: учителя технологии

Уровень квалификации: не ниже 4

Объем: 24 часа

Форма обучения: очная

Организация обучения: 3 дней, единовременно (непрерывно)

г. Иркутск, 2019

Дополнительная профессиональная программа повышения квалификации рассмотрена на заседании Кафедры технологий обучения и воспитания протокол от 24.03.2019 № 2

Дополнительная профессиональная программа повышения квалификации рекомендована к утверждению на заседании Научно-методического совета Регионального института кадровой политики протокол от 29.03.2019 № 1

# Разработчики программы:

Рогалева Елена Владимировна, к.пед.н, доцент кафедры ТОиВ

Рецензенты:

Тимошенко Александр Иванович, д.пед.н, профессор кафедры технологий, предпринимательства и методик их преподавания ФГБОУ ВО «ИГУ»

Третьякова Людмила Робертовна, к.пед.н., доцент кафедры технологий, предпринимательства и методик их преподавания ФГБОУ ВО «ИГУ»

### 1. ОБЩАЯ ХАРАКТЕРИСТИКА ПРОГРАММЫ

1.1. Нормативно-правовые основания разработки программы

Нормативную правовую основу разработки программы составляют:

 Федеральный закон от 29.12.2012 г. №273 «Об образовании в Российской Федерации»;

 Приказ Минобрнауки России от 01.07.2013 №499 «Об утверждении Порядка организации и осуществления образовательной деятельности по дополнительным профессиональным программам»;

 Приказ Минобрнауки России от 09.01.2014 г. №2 «Об утверждении порядка применениями организациями, осуществляющими образовательную деятельность, электронного обучения, дистанционных образовательных технологий при реализации образовательных программ»;

 Приказ Минтруда России от 12 апреля 2013 г. № 148н «О утверждении уровней квалификаций в целях разработки проектов профессиональных стандартов»;

 Письмо Минобрнауки России от 30 марта 2015 г. N АК-821/06 «О направлении методических рекомендаций по итоговой аттестации слушателей»;

 Письмо Минобрнауки России от 21 апреля 2015 г. N ВК-1013/06 «О направлении методических рекомендаций по реализации дополнительных профессиональных программ с использованием дистанционных образовательных технологий, электронного обучения и в сетевой форме;

Устав института;

 Положение о разработке и реализации дополнительным профессиональных программ.

1.2. Содержания программы разрабатывалось с учетом:

Профессионального стандарта «Педагог (педагогическая деятельность в сфере дошкольного, начального общего, основного общего, среднего общего образования) (воспитатель, учитель)» (Приказ Министерство труда и социальной защиты Российской Федерации от 18 октября 2013 г. № 544, с изм., внесенными Приказом Минтруда России от 25.12.2014 N 1115н)

1.3. Область применения программы

Настоящая программа предназначена для совершенствования профессиональных компетенций педагогических работников общеобразовательных организаций, учителей предметной области «Технология» в проектировании и реализации образовательного процесса в соответствии с требованиями ФГОС ОО и ООО.

#### 1.4. Требования к слушателям

К освоению программы допускаются лица, имеющие среднее профессиональное и (или) высшее образование. Для успешного освоения программы желательно, чтобы слушатели имели опыт практической деятельности в системе образования, понимали необходимость происходящих в современной системе образования изменений, имели навыки пользователя персонального компьютера и поиска информации в Интернете, практический опыт использования информационных образовательных технологий, а также были готовы принимать новые идеи и реализовывать их на практике.

#### 1.5. Цель и планируемые результаты освоения программы:

Программа направлена на совершенствование компетенции, необходимой для профессиональной деятельности и повышение профессионального уровня в рамках имеющейся квалификации.

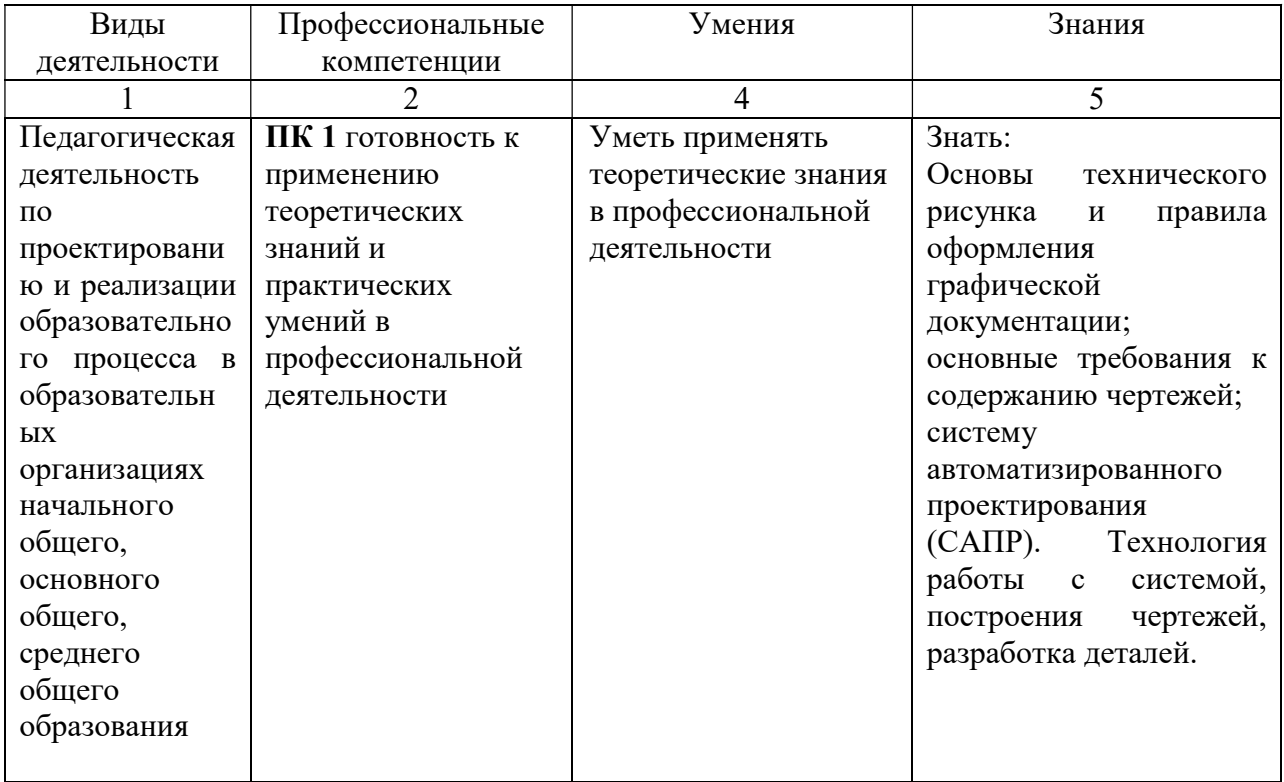

# 1.6. Форма обучения очная

## 2. УЧЕБНЫЙ ПЛАН

## 2.1. Учебный план по очной форме обучения

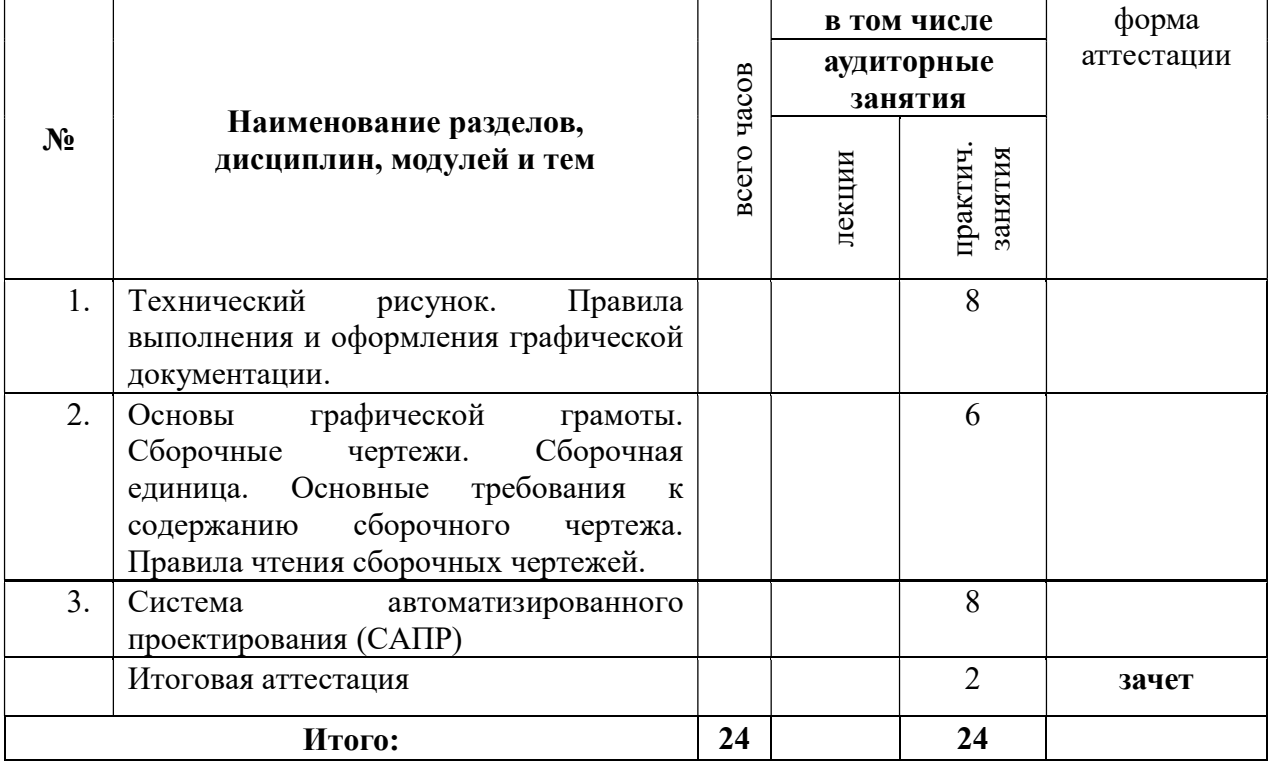

\* На практических занятиях по всем темам учебного плана допускается деление на подгруппы (не менее 12 человек в подгруппе).

## 3. КАЛЕНДАРНЫЙ УЧЕБНЫЙ ГРАФИК

3.1. Для реализации дополнительной профессиональной программы повышения квалификации предусмотрена очная формы обучения.

3.2. Календарные сроки реализации ДПП устанавливаются институтом в соответствии с потребностями слушателей на основании плана-графика или договора возмездного оказания услуг.

3.3. Срок освоения ДПП повышения квалификации по очной форме обучения составляет 24 часа, программа может быть реализована в течение 3 дня (3 дня по 8 часов в день).

| Наименование модулей,   | Лекции, практические работы слушателей           | Объем          |  |
|-------------------------|--------------------------------------------------|----------------|--|
| разделов                |                                                  |                |  |
|                         | Практическое занятие 1. Графика. Чертеж.         |                |  |
| УД 1. Технический       | Масштаб. Набросок. Эскиз. Технический рисунок    |                |  |
| рисунок. Правила        | Содержание. Графика. Чертеж. Масштаб.            |                |  |
| выполнения и            | Набросок. Эскиз. Технический рисунок. Чтение и   |                |  |
| оформления графической  | оформление графической документации              |                |  |
| документации            | Практическое занятие 2. Правила выполнения и     |                |  |
|                         | оформления графической документации.             |                |  |
|                         | Содержание. Методика построения технического     |                |  |
|                         | рисунка из конструкционных материалов.           |                |  |
|                         | Профессия инженера-конструктора. Должностная     |                |  |
|                         | инструкция и обязанности                         |                |  |
|                         | Практическое занятие 1. Основы графической       |                |  |
| УД 2.                   | грамоты                                          |                |  |
| Основы графической      | Содержание. Производственные проекты. Этапы      |                |  |
| грамоты. Сборочные      | выполнения практических работ. Основные          |                |  |
| чертежи. Сборочная      | требования к содержанию технической              |                |  |
| единица. Основные       | документации и чертежей.                         |                |  |
| требования к            | Практическое занятие 2. Сборочный чертёж.        |                |  |
| содержанию сборочного   | Сборочная единица. Основные требования к         |                |  |
| чертежа. Правила чтения | содержанию сборочного чертежа. Правила чтения    |                |  |
| сборочных чертежей      | сборочных чертежей                               |                |  |
|                         | Содержание. Разработка графической               |                |  |
|                         | документации для индивидуального проекта         |                |  |
|                         | «Подставка для смартфона», Правила чтения        |                |  |
|                         | сборочного чертежа.                              |                |  |
|                         | $3D-$<br>Практическое<br>1.<br>Основы<br>занятие | $\overline{4}$ |  |
| УД 3.                   | моделирования деталей                            |                |  |
| Система                 | Содержание.<br>Основные<br>$3D-$<br>понятия      |                |  |
| автоматизированного     | Методы создания<br>моделирования.<br>трехмерных  |                |  |
| проектирования (САПР)   | объектов. Построение ассоциативного чертежа с    |                |  |
|                         | модели                                           |                |  |
|                         | Практическое занятие 2. Создание деталей с       | $\overline{4}$ |  |
|                         | помощью операции выдавливания.                   |                |  |
|                         | Содержание.<br>Создание<br>деталей<br>операцией  |                |  |
|                         | вращения. Создание выреза четверти детали.       |                |  |
|                         | Создание ассоциативного чертежа                  |                |  |
| Итоговая аттестация     |                                                  | $\overline{2}$ |  |
| Всего:                  |                                                  | 24             |  |
|                         |                                                  |                |  |

4. ПРОГРАММА УЧЕБНЫХ МОДУЛЕЙ, РАЗДЕЛОВ

### 5. ОРГАНИЗАЦИОННО-ПЕДАГОГИЧЕСКИЕ УСЛОВИЯ

### 5.1. Материально-техническое обеспечение

Реализация программы предполагает наличие учебного кабинета

Оборудование учебного кабинета и рабочих мест кабинета:

- посадочные места по количеству слушателей;

- рабочее место преподавателя;

Технические средства обучения:

- компьютер с лицензионным программным обеспечением и мультимедиа проектор (преподавательский);

- компьютеры с лицензионным программным обеспечением (слушателей);

### 5.2. Информационное обеспечение обучения

Перечень рекомендуемых учебных изданий, Интернет-ресурсов, дополнительной литературы

### Основные источники:

1. Бабина, Н.Ф. Технология: методика обучения и воспитания : учебное пособие : в 2-х ч. / Н.Ф. Бабина. – М. ; Берлин : Директ-Медиа, 2015. - Ч. 1. - 300 с. : ил. - ISBN 978-5- 4475-3763-0; [Электронный ресурс]. URL: http://biblioclub.ru/index.php?page=book&id=276260

2. Богуславский, А.А. КОМПАС-3D v. 5.11-8.0. Практикум для начинающих : практическое пособие / А.А. Богуславский, Т.М. Третьяк, А.А. Фарафонов. – Москва : СОЛОН-ПРЕСС, 2006. – 269 с. – (Элективный курс \* Профильное обучение). – Режим доступа: по подписке. – URL: http://biblioclub.ru/index.php?page=book&id=117727 – ISBN

5-98003-263-0. – Текст : электронный.

3. Цибульникова, В.Е. Педагогические технологии. Здоровьесберегающие технологии в общем образовании : учебное пособие (с практикумом) для студентов педагогических вузов / В.Е. Цибульникова, Е.А. Леванова; под общ. ред. Е.А. Левановой. – М.: МПГУ, 2017. - 148 с. : табл. - Библиогр. в кн. - ISBN 978-5-4263-0490-1; [Электронный ресурс]. - URL: http://biblioclub.ru/index.php?page=book&id=471794 (дата обращения: 18.03.2020)

### Дополнительные источники:

1. Гончарова Н.Ю. Основы автоматизированного проектирования в системе Компас-3D: учебное пособие. – Иркутск: ИПКРО, 2013. –120с.

2. Сигов, И.А. Проекционное черчение в курсе геометрии единой трудовой школы первой и второй ступени / И.А. Сигов. – 2-е изд. – Л. : Гос. изд-во, 1924. – 73 с. – (Учебники и учебные пособия для трудовой школы). – Режим доступа: по подписке. – URL: http://biblioclub.ru/index.php?page=book&id=144000 (дата обращения: 18.03.2020). – ISBN 978-5-4458-2771-9. – Текст : электронный.

Интернет-источники:

1. Ascon.edu.ru – Аскон для образования

5.3. Организация образовательного процесса

Каждый слушатель имеет доступом к сети Интернет, к современным профессиональным базам данных, информационным справочным и поисковым системам, электронной библиотеке «Библиоклуб», обеспечивается персональный компьютером, с установленным программным обеспечением: Компас-3D, имеет доступ к современным профессиональным базам данных, информационным справочным и поисковым системам и объектам профессиональной образовательной организации.

Программа обеспечивается учебно-методическим комплексом и материалами по всем дисциплинам (модулям).

Каждый слушатель обеспечен не менее чем одним учебным печатным и/или электронным изданием по каждой дисциплине (модулю) (включая электронные базы периодических изданий).

Внеаудиторная работа слушателей сопровождается методическим обеспечением и обоснованием времени, затрачиваемого на ее выполнение.

Образовательная деятельность слушателей предусматривает следующие виды учебных занятий и учебных работ: лекции, практические и семинарские занятия, круглые столы, мастер-классы, мастерские, выездные занятия, консультации и другие виды учебных занятий и учебных работ, определенные учебным планом.

5.4. Кадровое обеспечение образовательного процесса

Реализация программы обеспечивается научно-педагогическими кадрами, имеющими, как правило, высшее базовое образование, соответствующее профилю преподаваемой дисциплины (модуля).

### 6. КОНТРОЛЬ И ОЦЕНКА РЕЗУЛЬТАТОВ ОСВОЕНИЯ КУРСА

Форма итоговой аттестации – зачет

6.1. Освоение ДПП повышения квалификации заканчивается итоговой аттестацией слушателей. Лицам, успешно освоившим ДПП повышения квалификации и прошедшим итоговую аттестацию, выдается удостоверение о повышении квалификации установленного образца.

6.2. Лицам, не прошедшим итоговой аттестации или получившим на итоговой аттестации неудовлетворительные результаты, а также лицам, освоившим часть ДПП и (или) отчисленным из института, выдается справка об обучении или о периоде обучения по образцу, самостоятельно установленному институтом.

По результатам итоговой аттестации по программе повышения квалификации слушатель имеет право подать письменное заявление об апелляции по вопросам, связанным с процедурой проведения итоговых аттестационных испытаний, не позднее следующего рабочего дня после объявления результатов итогового аттестационного испытания.

6.3. Вид итоговой аттестация по программе повышения квалификации: зачет

6.4. Критерии оценки результатов

По результатам итоговых аттестационных испытаний выставляются отметки по двухбалльной ("удовлетворительно" ("зачтено"), "неудовлетворительно" ("не зачтено").

Итоговая аттестация проводится в форме зачета. К зачету слушатели представляют выполненные в системе Компас-3D деталь и чертеж.

| л ниспот г компаниты оцено ниже сгедотв |                 |                 |                 |  |  |
|-----------------------------------------|-----------------|-----------------|-----------------|--|--|
| Предмет(ы) оценивания                   | Объект(ы)       | Показатели      | Вид задания     |  |  |
|                                         | оценивания      | оценки          |                 |  |  |
| ПК 1 готовность к применению            | Деталь и чертеж | Изготовлена     | Создайте деталь |  |  |
| теоретических знаний и                  | в системе       | деталь и чертеж | системе<br>B    |  |  |
| практических умений в                   | Компас-3D       | в системе       | Компас-3D;      |  |  |
| профессиональной деятельности           |                 | Компас-3D       | Оформите        |  |  |
|                                         |                 |                 | чертеж          |  |  |
|                                         |                 |                 | средствами      |  |  |
|                                         |                 |                 | Компас-3D       |  |  |

7. ПАСПОРТ КОМПЛЕКТА ОЦЕНОЧНЫХ СРЕДСТВ

# 8. КОМПЛЕКТ ОЦЕНОЧНЫХ СРЕДСТВ

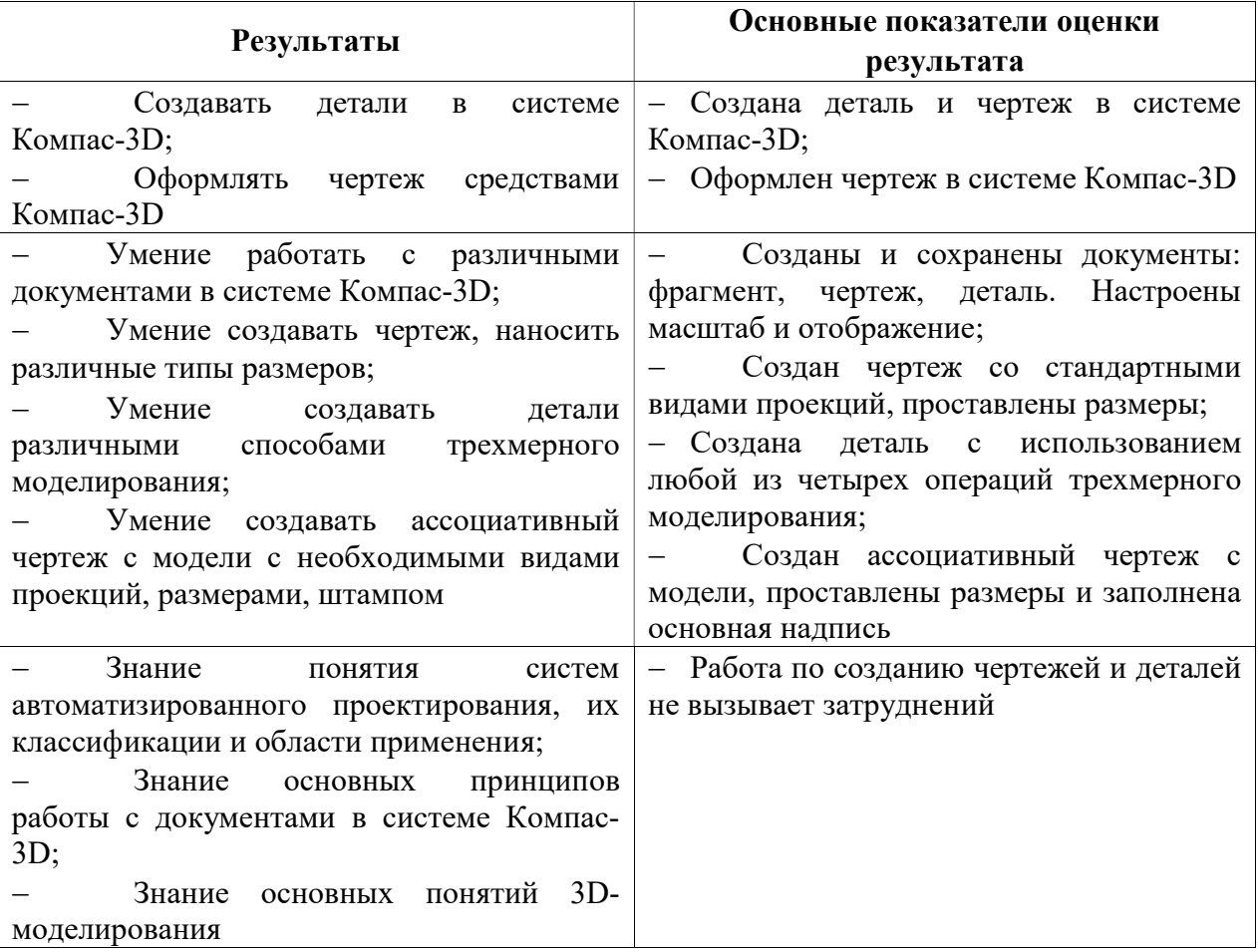